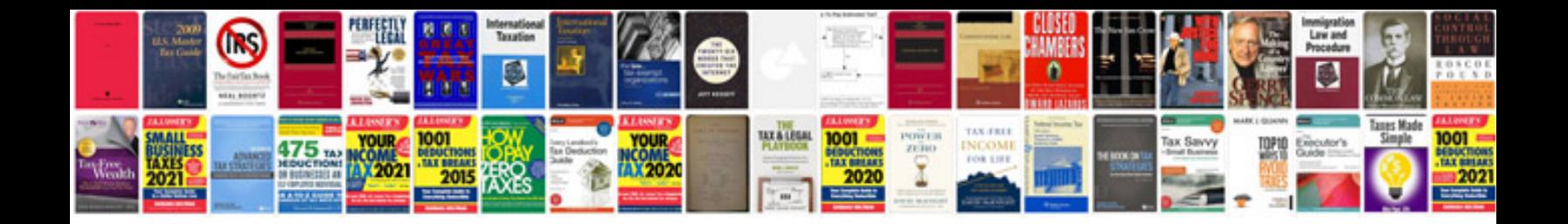

**Ds 260 form download**

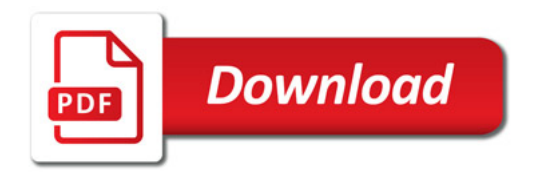

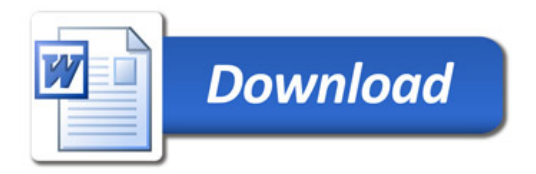